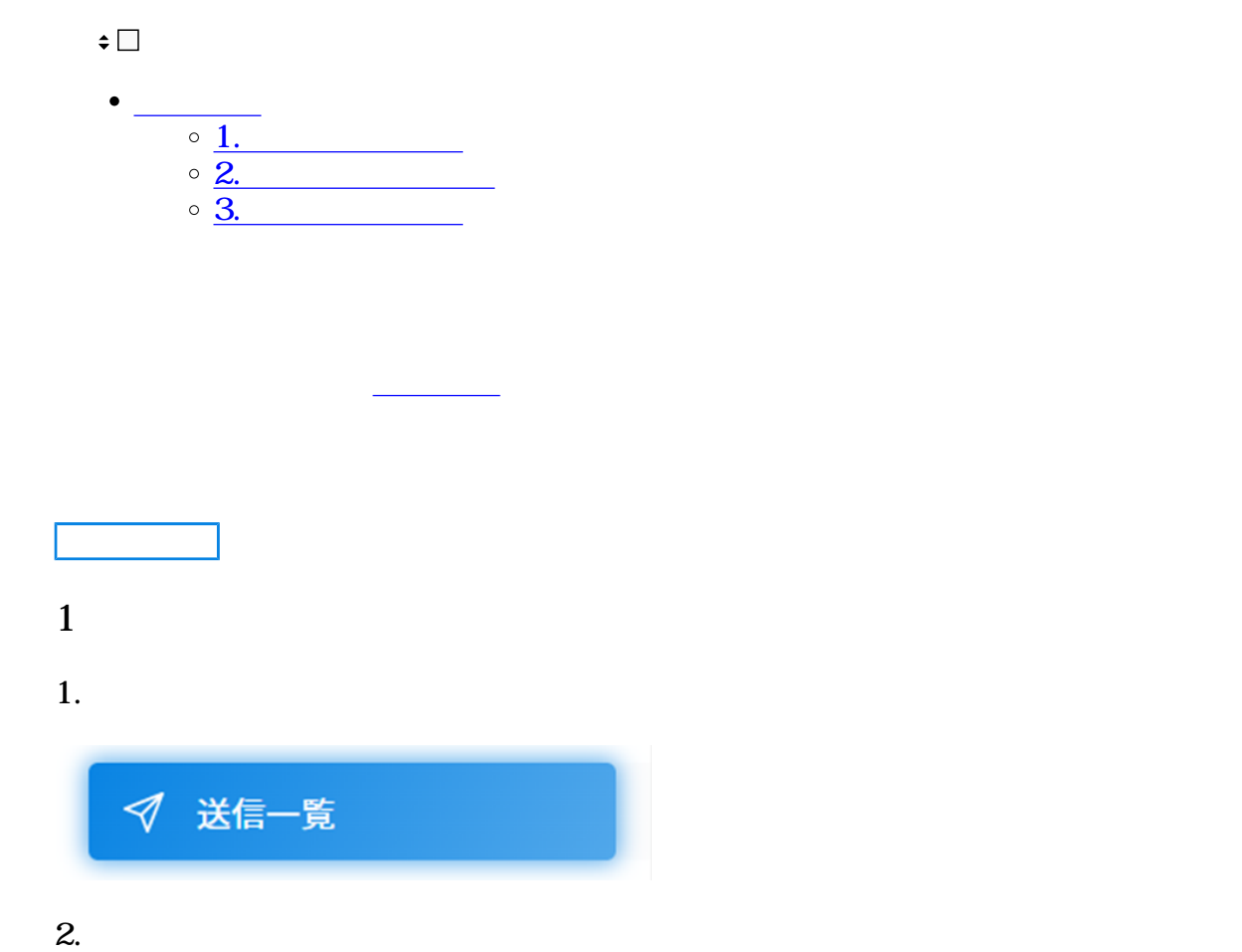

AND

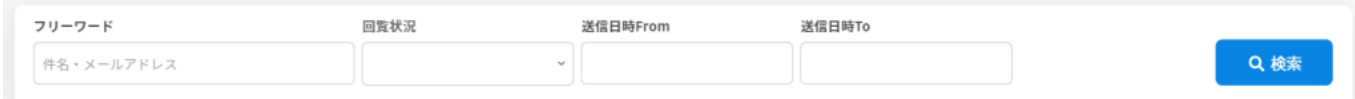

 $3.$ 

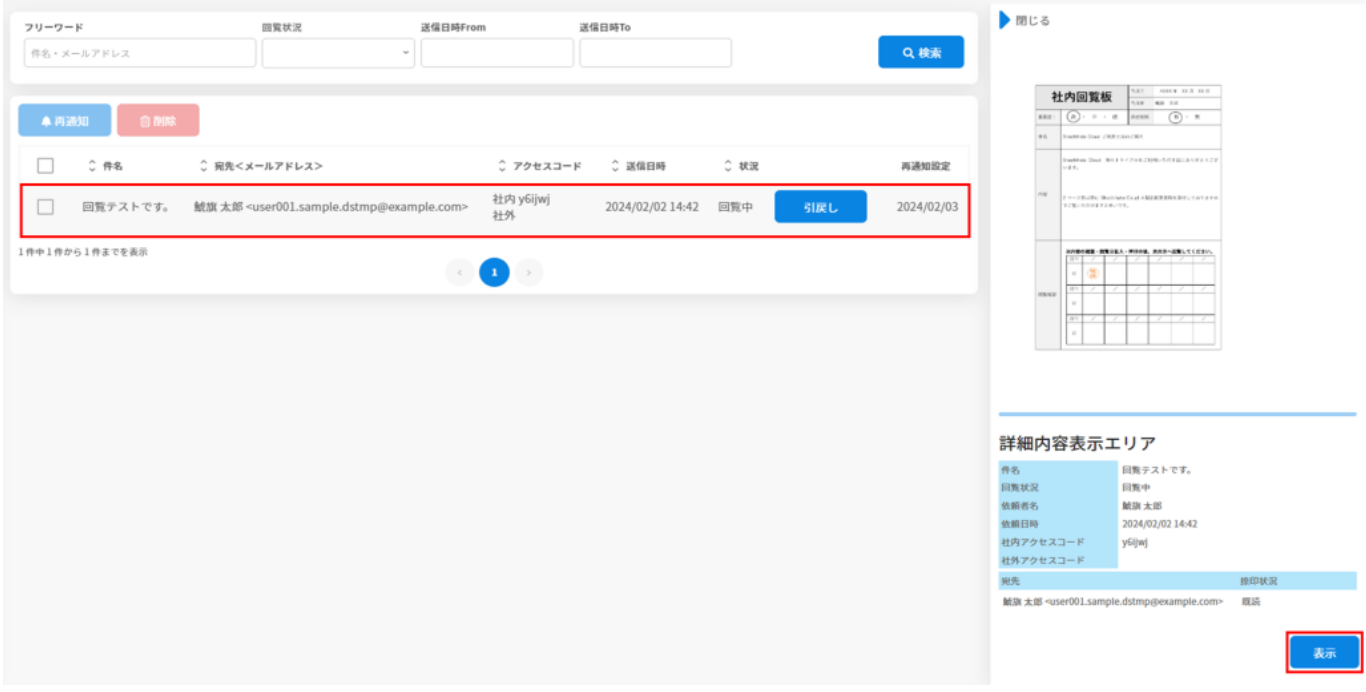

**2送信文書の再通知**

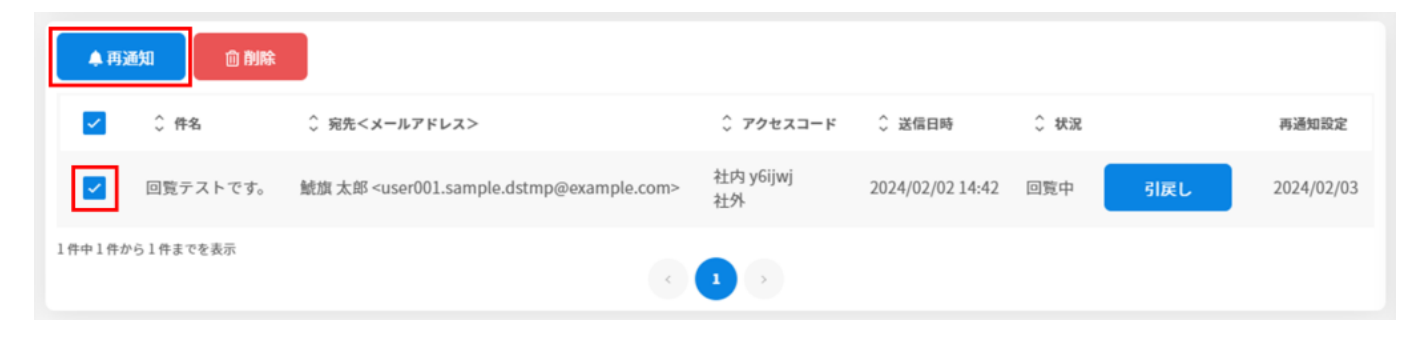

**3送信文書の削除**

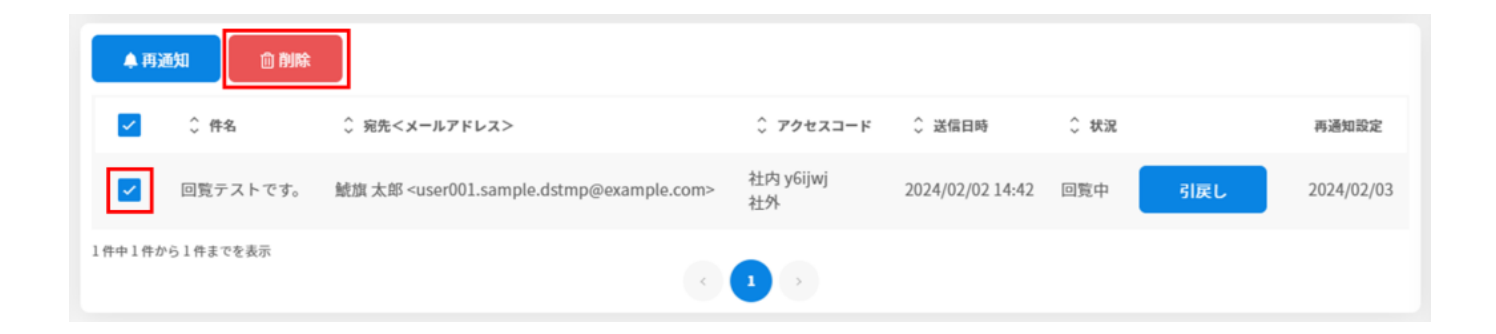

[・文書の引戻し・差戻し依頼](https://help.dstmp.com/help/pullback-b/)

[・文書のダウンロード](https://help.dstmp.com/help/download-s/)